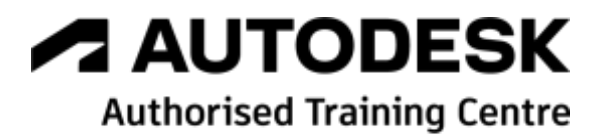

# **Formation Autodesk Civil 3D**

**Module 2 – Réseaux - Modélisation avancée – Métiers réseaux**

**Programme de formation**

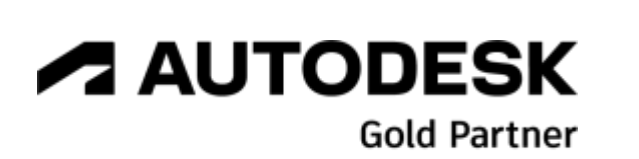

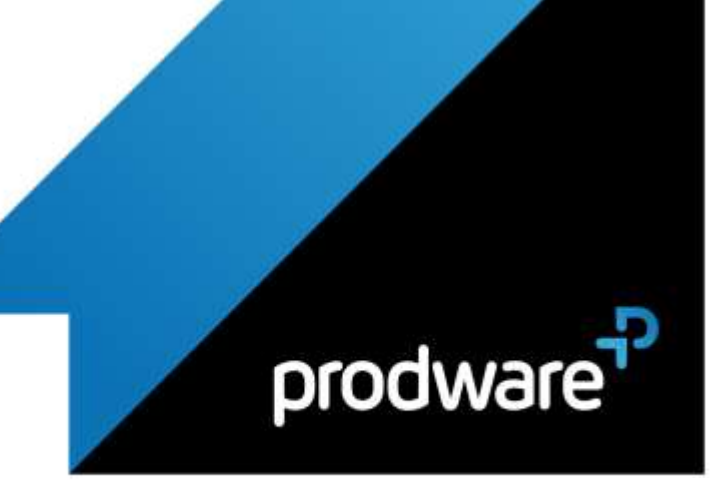

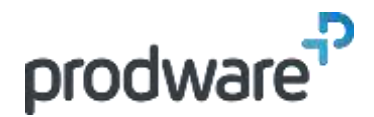

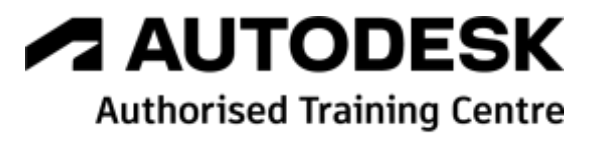

# *Autodesk Civil 3D - Module 2 – Réseaux - Modélisation avancée – Métiers réseaux*

# **Programme de formation**

#### **Objectifs**

Créer et utiliser des conceptions de réseaux avancées pour la maquette BIM infrastructure. Créer et utiliser des règles pour respecter les contraintes des projets. Savoir importer, exporter et gérer des données volumineuses dans une maquette BIM infrastructure en créant et gérant des fichiers d'échanges partagés. Utiliser les outils en mode collaboratif pour transmettre les données détaillées du projet aux concepteurs des maquettes virtuelles à grande échelle.

#### **Public**

Dessinateurs, Projeteurs, Techniciens de bureau d'études, Ingénieurs, Chefs de projet.

#### **Durée**

2 jour(s) (09h30 – 17h30 dont 1h de pause déjeuner)

Soit 14 heures de formation

**Lieu du stage**

## Sur site client et/ou chez Prodware

**Méthodes et moyens pédagogiques** Exposés théoriques et cas pratiques (1h/j) face à face distanciel

Quiz et exercices de Progression à chaque partie de cours

#### **Modalité d'évaluation ( Pré-formation )**

Formulaire de positionnement à remplir par l'apprenant

#### <https://forms.office.com/r/Th9LBiLgBa>

**Suivi et évaluation**

Etudes de cas.

## Questions / Réponses.

**Pré-requis**

Avoir acquis les compétences de base de la formation Civil 3D Tronc Commun initiation – Ou avoir des connaissances équivalentes. Avoir des compétences métier en dessin de VRD.

#### **Conditions**

Mise à disposition d'un logiciel accessible via une page web ou une application **Compétences et qualification du formateur :** 

# Certification Autodesk

formateur expérimenté, expertise

professionnelle **Equipement requis**

## PC avec licence à jour

Connexion internet Casque audio ou enceinte avec microphone **Code formation**

FORCIVIL-RES2

# **1. LE RÔLE DE CIVIL 3D EN PRODUCTION BIM**

- Ajouter des données complémentaires aux formats IFC pour le BIM infrastructure.
- Civil 3D dans le contexte du BIM à grande échelle.
- L'organisation des projets de réseaux et bassins dans Civil 3D, les gabarits de conception et de livraison pour les différentes sortes d'objets génie civil.
- Les formats de fichiers Map 3D pour les conceptions Civil 3D.

## **2. COMPRENDRE LES REGLAGES PAR DEFAUT DES COMMANDES ET DES STYLES POUR PERFECTIONNER LES OUTILS CIVIL 3D**

- L'arborescence des commandes et des paramètres.
- Utiliser les raccourcis vers des gabarits spécialisés par type de réseaux.
- Purger et importer des styles et des paramètres.
- Les paramètres ambiants de calque des gabarits.
- Les paramètres ambiants des étiquettes d'axes et profils en long.

# **3. SAVOIR INSERER DES FICHIERS SIG ET 3D VOLUMINEUX AFIN DE DEMARRER UN PROJET DE RESEAUX**

- Les formats d'importations.
- Régler les paramètres d'insertion.
- Gérer les paramètres d'affichage des insertions volumineuses.

## **4. MODELISATION AVANCEE**

- **/ CREER DES POINTS** 
	- Créer les points d'implantation des réseaux
	- **Manipuler des groupes de points.**
	- ◆ Personnaliser les étiquettes des points.
	- Exporter et partager des points.
- CREER DES SURFACES COMPLEXES
	- Créer des surfaces triangulées pour caler les réseaux.
- ◆ Personnaliser les étiquettes des surfaces.
- ◆ Combiner plusieurs surfaces.
- CRÉER DES AXES DES RESEAUX
	- Créer des axes pour les réseaux.
	- ◆ Personnaliser les étiquettes des axes.
	- ❖ Partager des axes.
	- Créer des axes décalés.
- CREER DES PROFILS EN LONG DES RESEAUX
- Créer des profils en longs complexes.

#### *Remarque :*

*Ce programme de formation peut varier en fonction des différents utilisateurs. Dans la mesure du temps disponible, des points particuliers pourront être étudiés.*

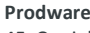

45, Quai de la Seine 75019 Paris

Déclaration d'activité de formation enregistrée sous le n° 11 75 4693875 auprès du préfet de la région d'Ile de France (article R.6351-6 du Code du travail) Copyright Février 2013 – Toute reproduction interdite

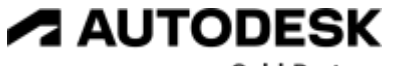

**Gold Partner** 

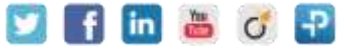

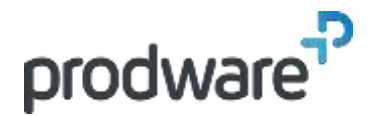

# *Autodesk Civil 3D - Module 2 – Réseaux - Modélisation avancée – Métiers réseaux*

# **Programme de formation**

#### **Objectifs**

Créer et utiliser des conceptions de réseaux avancées pour la maquette BIM infrastructure. Créer et utiliser des règles pour respecter les contraintes des projets. Savoir importer, exporter et gérer des données volumineuses dans une maquette BIM infrastructure en créant et gérant des fichiers d'échanges partagés. Utiliser les outils en mode collaboratif pour transmettre les données détaillées du projet aux concepteurs des maquettes virtuelles à grande échelle.

#### **Public**

Dessinateurs, Projeteurs, Techniciens de bureau d'études, Ingénieurs, Chefs de projet.

#### **Durée**

2 jour(s) (09h30 – 17h30 dont 1h de pause déjeuner)

Soit 14 heures de formation

**Lieu du stage**

Sur site client et/ou chez Prodware **Méthodes et moyens pédagogiques**

Exposés théoriques et cas pratiques (1h/j)

face à face distanciel Quiz et exercices de Progression à chaque partie de cours

#### **Modalité d'évaluation ( Pré-formation )**

Formulaire de positionnement à remplir par l'apprenant

<https://forms.office.com/r/Th9LBiLgBa>

**Suivi et évaluation**

Etudes de cas.

## Questions / Réponses.

**Pré-requis**

Avoir acquis les compétences de base de la formation Civil 3D Tronc Commun initiation – Ou avoir des connaissances équivalentes. Avoir des compétences métier en dessin de VRD.

#### **Conditions**

Mise à disposition d'un logiciel accessible via une page web ou une application **Compétences et qualification du formateur :** 

Certification Autodesk

#### formateur expérimenté, expertise professionnelle

**Equipement requis**

PC avec licence à jour Connexion internet Casque audio ou enceinte avec microphone **Code formation** FORCIVIL-RES2

**Prodware**

45, Quai de la Seine 75019 Paris

Déclaration d'activité de formation enregistrée sous le n° 11 75 4693875 auprès du préfet de la région d'Ile de France (article R.6351-6 du Code du travail) Copyright Février 2013 – Toute reproduction interdite

- Superposer des profils en longs.
- Superposer des objets sur les profils en longs.
- Personnaliser les étiquettes des profils en long.
- CRÉER DES PROFILS EN TRAVERS DES RESEAUX
- Créer des profils en travers types des tranchées.
- ◆ Personnaliser les codes de points.
- ◆ Personnaliser les codes de liens.
- ◆ Personnaliser les codes de formes.
- Créer des jeux de codes.
- **Initiation au logiciel Subassembly Composer pour Civil 3D.**
- CREER DES PROJETS 3D DES TRANCHES
	- ◆ Créer des projets 3D multi axes.
	- Calculer des surfaces des projet 3D complexes.
	- Exporter des axes et des profils en longs des projet 3D.
	- Exporter des solides 3D avec des données personnalisés d'un projet 3D.
- CREER DES TALUS COMPLEXES
- ◆ Organiser plusieurs sites.
- Modéliser des bassins et des fossés.
- Créer des plateformes complexes imbriquées.
- ◆ Personnaliser les styles de talus.
- Editer les altitudes et les pentes des lignes caractéristiques en ajoutant des dépendances dynamiques entre les lignes caractéristiques.
- Gérer plusieurs groupes de talus dans un même site.
- ◆ Combiner des surfaces concaténées.
- Calculer des volumes par zone.
- Exporter les données des talus.
- Analyser les bassins versants.
- ◆ Calculer des triangulations différentielles.
- Exporter des solides 3D des plateformes.
- ◆ Importer et exporter les lignes caractéristiques vers le format SHP
- CREER DES RESEAUX GRAVITAIRES
	- Personnaliser les bibliothèques des canalisations et des regards simples.
	- Personnaliser les règles de conception.
	- Détecter les intersections de plusieurs réseaux.
	- Calculer les diamètres des canalisations.
	- Personnaliser les bandes de données des profils en long des réseaux gravitaires.
	- ◆ Personnaliser les étiquettes des réseaux.
	- Exporter les données des réseaux vers InfraWorks et des IFC personnalisés.
- CREER DES RESEAUX SOUS PRESSIONS Personnaliser les catalogues des tuyaux et des raccords.

#### *Remarque :*

*Ce programme de formation peut varier en fonction des différents utilisateurs. Dans la mesure du temps disponible, des points particuliers pourront être étudiés.*

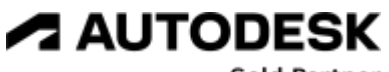

**Gold Partner** 

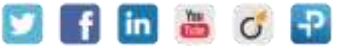

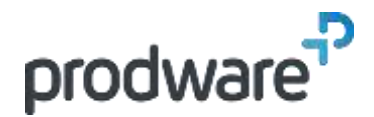

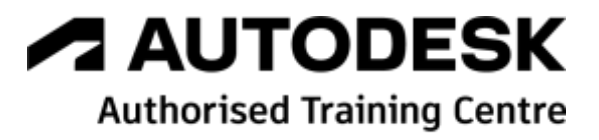

# *Autodesk Civil 3D - Module 2 – Réseaux - Modélisation avancée – Métiers réseaux*

# **Programme de formation**

#### **Objectifs**

Créer et utiliser des conceptions de réseaux avancées pour la maquette BIM infrastructure. Créer et utiliser des règles pour respecter les contraintes des projets. Savoir importer, exporter et gérer des données volumineuses dans une maquette BIM infrastructure en créant et gérant des fichiers d'échanges partagés. Utiliser les outils en mode collaboratif pour transmettre les données détaillées du projet aux concepteurs des maquettes virtuelles à grande échelle.

#### **Public**

Dessinateurs, Projeteurs, Techniciens de bureau d'études, Ingénieurs, Chefs de projet.

#### **Durée**

2 jour(s) (09h30 – 17h30 dont 1h de pause déjeuner)

Soit 14 heures de formation

**Lieu du stage**

Sur site client et/ou chez Prodware **Méthodes et moyens pédagogiques**

Exposés théoriques et cas pratiques (1h/j) face à face distanciel

Quiz et exercices de Progression à chaque partie de cours

**Modalité d'évaluation ( Pré-formation )**

Formulaire de positionnement à remplir par l'apprenant

<https://forms.office.com/r/Th9LBiLgBa>

**Suivi et évaluation**

Etudes de cas. Questions / Réponses.

**Pré-requis**

Avoir acquis les compétences de base de la formation Civil 3D Tronc Commun initiation – Ou avoir des connaissances équivalentes. Avoir des compétences métier en dessin de VRD.

#### **Conditions**

Mise à disposition d'un logiciel accessible via une page web ou une application **Compétences et qualification du formateur :** 

# Certification Autodesk

formateur expérimenté, expertise

professionnelle

**Equipement requis** PC avec licence à jour Connexion internet Casque audio ou enceinte avec microphone **Code formation** FORCIVIL-RES2

- Editer la géométrie des réseaux sous pressions.
- personnaliser les profils en long des réseaux sous pression.
- Personnaliser les étiquettes des réseaux sous pressions.
- Exporter les données des réseaux sous pressions avec des données complémentaires.

## **5. PERSONNALISER LES MISES EN PAGE DES DIFFERENTS LIVRABLES**

- Savoir créer et gérer les gabarits de présentations.
- ← Créer des groupes de fenêtres le long des axes.
- Créer des plans techniques avancés combinant le plan et le profil.
- Créer des cahiers de profils en longs découpés.
- Créer des cahiers de profils en travers personnalisés avec le volume des matériaux.

# **6. CREER DES NOMENCLATURES PERSONNALISEES**

- Créer des rapports personnalisés des différents éléments du projet.
- Insérer les tableaux dans les documents.
- Exporter les tableaux vers Excel.

# **7. SAVOIR EXPORTER LES MODELES DANS LE CADRE DE LA COLLABORATION BIM**

Exporter les objets BIM infrastructure en IFC personnalisés.

Exporter des modèles au format NavisWorks et InfraWorks.

*Remarque :*

*Ce programme de formation peut varier en fonction des différents utilisateurs. Dans la mesure du temps disponible, des points particuliers pourront être étudiés.*

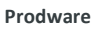

45, Quai de la Seine 75019 Paris

Déclaration d'activité de formation enregistrée sous le n° 11 75 4693875 auprès du préfet de la région d'Ile de France (article R.6351-6 du Code du travail) Copyright Février 2013 – Toute reproduction interdite

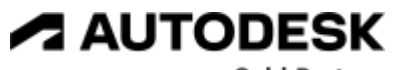

**Gold Partner** 

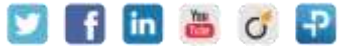

2022-V01